**УДК 681.7: 616-71**

# **Н.І. ЗАБОЛОТНА, В.В. ШОЛОТА**

# **МЕТОД ТА ПІДСИСТЕМА ПІДТРИМКИ ПРИЙНЯТТЯ РІШЕННЯ ДЛЯ МЮЛЛЕР-МАТРИЧНОЇ ЛАЗЕРНОЇ ПОЛЯРИЗАЦІЙНОЇ ДІАГНОСТИКИ БІОЛОГІЧНИХ ТКАНИН**

**Вінницький національний технічний університет, 21021, Хмельницьке шосе, 95, м. Вінниця, Україна E-mail:** *[Natalia.zabolotna@gmail.com](mailto:Natalia.zabolotna@gmail.com)*

> **Анотація.** Розроблено метод та підсистему підтримки прийняття рішення за принципами нечіткої логіки для мюллер-матричної поляризаційної діагностики біологічних тканин. На основі статистичного, кореляційного та спектрального аналізу інваріантних мюллерматричних зображень біолоігчних тканин та їх суперпозицій визначено інформативні ознаки діагностики. Розроблено математичні моделі функцій приналежності станів «норма» та «патологія» досліджуваних зразків для вирішального правила в системі. **Ключові слова:** підтримка прийняття рішень, біологічна тканина, мюллер-матрична діагностика, нечітка логіка, підтримка прийняття рішення.

> **Abstract.** A method and decision support subsystem based on the principles of fuzzy logic for Mueller-matrix polarization diagnostics of biological tissues have been developed. On the basis of statistical, correlation and spectral analysis of invariant Muller-matrix images of biological tissues and their superpositions, informative signs of diagnosis are determined. Mathematical models of functions belonging to the "normal" and "pathology" states of the studied samples for the decisive rule in the system have been developed.

> **Key words:** decision support, biological tissue, Mueller-matrix diagnostics, fuzzy logic, decision support.

#### **DOI: 10.31649/1681-7893-2022-43-1-43-52**

#### **ВСТУП**

Розвиток новітніх методик експерсного медичного діагностування біологічних тканин (БТ) сьогодні пов'язують, зокрема, з лазерними поляризаційними методами мюллер-матричного картографування БТ [1-3], які засновані на вимірюванні та аналізі матриць Мюллера досліджуваних зразків. На основі встановлених взаємозв'язків двовимірних розподілів елементів матриці Мюллера, названих мюллер-матричними зображеннями (ММЗ), та відповідних двовимірних розподілів фазових та орієнтаційних параметрів оптично тонких біологічних шарів (БШ) диференційовано зміни у оптикоанізотропній структурі БТ, обумовлені онкологічними та запальними процесами в БТ [2, 5, 6].

Доповнення методів мюллер-поляриметрії БШ методами сучасного інтелектуального аналізу даних, які використовують статистичний та кореляційний підходи, дозволило досягти достовірності діагностики окремих захворювань БТ понад 90% [6-8]. Крім того, впровадження сучасних методів підтримки прийняття рішення (ППР) в систему мюллер-матричної поляризаційної діагностики структури БШ обумовило збільшення достовірності оцінювання патологічних станів шийки матки до 95,2% [9].

Разом з тим, не всі елементи ММЗ зручно застосовувати для діагностики, оскільки 12 із 16 розподілів ММЗ змінюються при обертанні досліджуваного БШ відносно осі його поляризаційного зондування лазерним пучком, при цьому існують певні азимутально незалежні комбінації ММЗ [10]. Складна структура реальних БШ вимагає застосування інтелектуального аналізу інваріантних до повороту зразку ММЗ (або мюллер-матричних інваріантів) та їх комбінацій для отримання інформативних параметрів діагностики, а також розроблення на їх основі вирішального правила ППР.

<sup>©</sup> Н.І. ЗАБОЛОТНА, В.В. ШОЛОТА, 2022

Метою роботи є підвищення достовірності прийняття рішень при азимутально-незалежній мюллер-матричній діагностиці БТ шляхом удосконалення методу ППР на основі багатопараметричного аналізу мюллер-матричних інваріантів БШ та розробки нових «нечітких» моделей вирішальних правил [8].

### **АРХІТЕКТУРА СИСТЕМИ МЮЛЛЕР-МАТРИЧНОЇ ПОЛЯРИЗАЦІЙНОЇ ДІАГНОСТИКИ БІОЛОГІЧНИХ ТКАНИН ТА МАТЕРІАЛИ ДОСЛІДЖЕНЬ**

Вимоги, які висуваються до матеріалів досліджень, передбачають, що зразки біологічних шарів мають бути підготовлені шляхом попереднього заморожування та нарізання за допомогою мікротома нативних оптично тонких зрізів із геометричною товщиною до 30 мкм та будуть зберігатись при температурі 4°С у холодильнику до використання.

Відомо, що матриця Мюллера  $M^{(x,y)}$  є математичним еквівалентом оптико-анізотропних властивостей досліджуваного об'єкту при його взаємодії із поляризованим випромінюванням у кожній точці  $(x, y)$  зразка  $(x = \overline{1; M}; y = \overline{1; N}$ 

$$
M^{(x,y)} = \begin{vmatrix} 1 & 0 & 0 & 0 \ 0 & m_{22}^{(x,y)} & m_{23}^{(x,y)} & m_{24}^{(x,y)} \ 0 & m_{32}^{(x,y)} & m_{33}^{(x,y)} & m_{34}^{(x,y)} \ 0 & m_{42}^{(x,y)} & m_{43}^{(x,y)} & m_{44}^{(x,y)} \end{vmatrix} . \tag{1}
$$

Впорядкувавши елементи матриці Мюллера за однаковими індексами  $(i, k)$  в межах координатної (,) *X Y* площини біологічного шару, отримаємо набір із 16 ММЗ. Так, мюллер-матричне зображення  $M_{\mu}(X, Y)$  із набору формується у такому вигляді:

$$
M_{ik}(X,Y) = \begin{pmatrix} m_{ik}^{(1,1)} & \dots & m_{ik}^{(1,N)} \\ \vdots & \ddots & \vdots \\ m_{ik}^{(M,1)} & \dots & m_{ik}^{(M,N)} \end{pmatrix}.
$$
 (2)

Вимірювання необхідного набору ММЗ здійснюється за відомим феноменологічним методом

[5, 7] на основі 24 інтенсивностей зображень, сформованих у вимірювальному каналі системи мюллер-матричного поляризаційного діагностування, наведеної на рисунку 1.

Метод передбачає почергове лазерне опромінення зразка одним із чотирьох необхідних типів поляризації випромінювання  $(\alpha_0 = 0^\circ; 90^\circ; 45^\circ; \beta^\circ = 45^\circ)$ , отриманих за допомогою багатоканального поляризаційного опромінювача. Аналіз перетвореного зразком типу опромінюючого поляризаційного випромінювання здійснюють шляхом поляризаційної фільтрації, яку реалізує багатоканальний поляризаційний аналізатор за шістьома каналами: чотирма каналами лінійної поляризаційної фільтрації  $\theta = 0^\circ$ ; 90°; 45°; 135° і двома каналами правої та лівої циркулярної поляризації  $\theta = \otimes \oplus$ . Отримана сукупність із 24 відфільтрованих поляризаційних зображення зразка, утворених в системі із використанням проекційного блоку, фіксується цифровою камерою і записується за допомогою відповідних програмних модулей комп'ютера.

Як відомо із роботи [10], для оптично тонких БШ існує сукупність із чотирьох ММЗ та суперпозицій інших ММЗ, які є інваріантними до кута повороту площини зразків у мюллерполяриметричній системі відносно опромінюючого поляризованого випромінювання.

Так, доведено [10], що інваріантними ММЗ є такі елементи ММЗ як  $M_{11}, M_{14}, M_{41}, M_{44}$ , а також суперпозиції  $S_{22,33}$  та  $D_{23,32}$  відповідно  $M_{22}, M_{33}$  і  $M_{23}, M_{32}$  елементів ММЗ

$$
S_{22,33} = M_{22} + M_{33},
$$
  
\n
$$
D_{23,32} = M_{23} - M_{32}.
$$
\n(3)

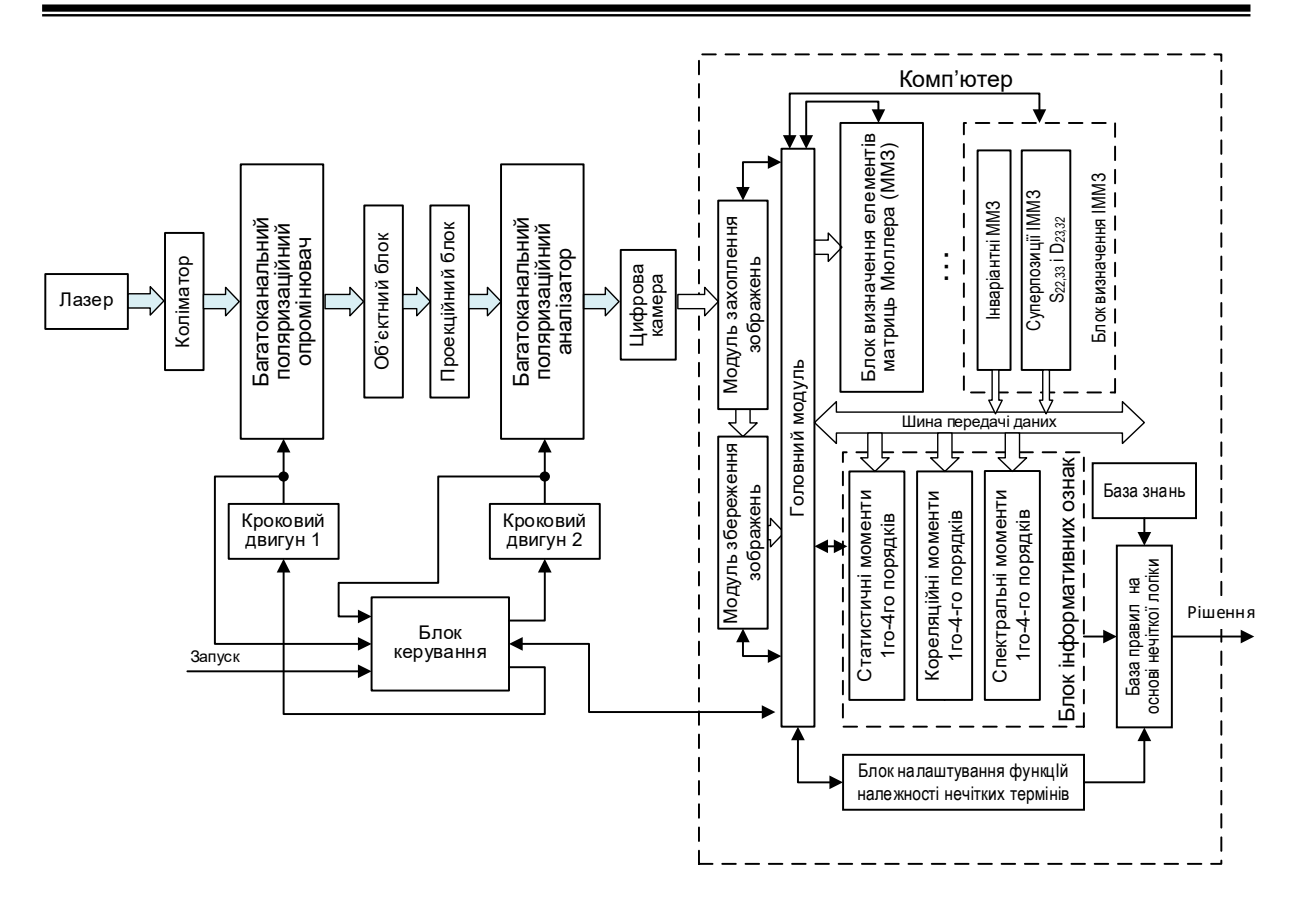

Рисунок 1–Архітектура системи мюллер-матричної поляризаційної діагностики БТ із ППР

Для подальших досліджень використаємо неповний набір інваріантних ММЗ (ІММЗ) із двох  $M_{41}$ ,  $M_{44}$  MM3 та двох суперпозицій ММ3  $S_{22,33}$ ,  $D_{23,32}$ , над якими необхідно провести багатопараметричний аналіз та застосувати удосконалений метод ППР.

# **УДОСКОНАЛЕНИЙ МЕТОД ПІДТРИМКИ ПРИЙНЯТТЯ РІШЕНЬ НА ОСНОВІ БАГАТОПАРАМЕТРИЧНОГО АНАЛІЗУ ТА «НЕЧІТКИХ» ВИРІШАЛЬНИХ ПРАВИЛ**

Удосконалений метод ППР, який застосовується в системі мюллер-матричної поляризаційної діагностики БТ, містить таку послідовність дій для диференціації діагнозів «норма» та «патологія» обраного типу захворювання:

1. Формуємо на основі наборів мюллер-матричних зображень БШ інваріантні ММЗ  $M_{41}, M_{44}$  та

їх інваріантні суперпозиції  $S_{22,33}$ ;  $D_{23,32}$ 

- 2. На основі статистичного підходу обчислюємо оцінки статистичних моментів 1-го 4-го порядку  $SM_1 - SM_4$  координатного розподілу елементів обраного інвріантного ММЗ.
- 3. Обчислюємо елементи одновимірного масиву значень усередненої в межах рядків автокореляційної функції обраного інваріантного ММЗ, розглядаючи зсув ІММЗ відносно самого себе по одній координаті.
- 4. Обчислюємо оцінки кореляційних моментів  $Q_1 Q_4$  1-го-4-го порядку визначеного автокореляційного розподілу елементів обраного інваріантного ММЗ.
- 5. Обчислюємо одновимірний масив значень функції спектральної щільності обраного інваріантного ММЗ .
- 6. Визначаємо оцінки спектральних моментів 1-го 4-го порядків SP<sub>1</sub> − SP<sub>4</sub> розподілів значень функції спектральної щільності обраного інваріантного ММЗ.

- 7. Обчислюємо функції належності обраного інваріантного ММЗ до станів «норма»  $\mu_{IMM3}^{nopma}$  та «патологія»  $\mu_{IMM3}^{namon}$ за максимінними моделями «нечітких» вирішальних правил, виходячи із вектора інформативних ознак у вигляді статистичних, кореляційних та спектральних моментів 1-го-4-го порядків інваріантного ММЗ та налаштованих їх функцій належності до нечітких термів Н (низький), НС (нижче середнього), С (середній), ВС (вище середнього), В (високий).
- 8. Відповідне рішення про рекомендований діагноз приймається за визначеним максимальним значенням функцій належності станів «норма» та «патологія» на основі співвідношень: якщо  $\mu_{IMM3}^{\textit{topma}} > \mu_{IMM3}^{\textit{namoxia}}$ , то діагноз – норма, в іншому випадку рекомендований діагноз – патологія.

Основними блоками підсистеми ППР, представленими на структурній схемі системи мюллерматричної поляризаційної діагностики БТ на рисунку 1, є блок визначення інваріантних ММЗ та інваріантних суперпозицій ММЗ; блок багатопараметричного аналізу ІММЗ для визначення інформативних ознак; база знань; блок налаштування функції нечітких термів, блок вирішальних правил на основі нечіткої логіки, а також інтерфейс користувача.

База даних містить повний набір із ММЗ БШ, які формуються в процесі вимірювань, здійснених вимірювальним каналом системи діагностики. Потрібні дані обираються із бази даних для формування ІММЗ. Особливістю блоку багатопараметричного аналізу ІММЗ є комплексне застосування блоків із трьома взаємодоповнюючими видами аналізу: статистичного, кореляційного та спектрального аналізу. Результатом статистичного аналізу координатного розподілу обраного ІММЗ є сформовані оцінки статистичних моментів 1-го-4-го порядків. Введення блоку статистичного аналізу АКФ та блоку статистичного аналізу функції спектральної щільності обраного ІММЗ дозволяє обчислювати кореляційні та спектральні моменти відповідних порядків ІММЗ.

База знань формується попередньо на основі статистичних досліджень і містить дані по кожному із значень діапазонів змінювання параметрів обраних ІММЗ у вигляді 12 ознак для кожного зображення, представлених у якісних термах : Н – низький, НС – нижче середнього, С - середній, ВС – вище середнього, В -високий.

Блок перетворення знань та формування рішення в свою чергу містить:

- блок налаштування функцій належності нечітких термів Н, НС, С, ВС, В, за допомогою якого можна обрати вид апроксимації функцій належності та описати його аналітично;

- блок правил нечіткої логіки, з за допомогою якого формуються функції належності обраного ІММЗ ГЗ до станів «норма» *норма* <sup>µ</sup>*ІММЗ* та «патологія» *патологія* <sup>µ</sup>*ІММЗ* за допомогою обчислення диз'юнкції кон'юнкцій функцій належності інформативних ознак із набору статистичних, кореляційних та спектральних моментів ІММЗ до нечітких термів Н, НС, С, ВС, В на основі бази знань.

#### **МОДЕЛІ ВИРІШАЛЬНИХ НЕЧІТКИХ ПРАВИЛ ДЛЯ ППР ПРИ ДІАГНОСТИЦІ ОНКОПАТОЛОГІЙ ШИЙКИ МАТКИ**

В результаті проведення вимірювань ІММЗ дослідних зразків двох груп з верифікованими діагнозами «норма» (51 зразок) та «онкопатологія шийки матки» (51 зразок) за допомогою вимірювального каналу системи мюллер-матричної поляризаційної діагностики БТ була сформована база даних.

В системі для кожного досліджуваного БШ визначили два види інваріантних ММЗ  $M_{41}, M_{44}$  та два види інваріантних суперпозицій  $S_{22,33}$ ;  $D_{23,32}$ . В кожній групі кожного із чотирьох видів досліджених інваріантів ММЗ по 34 зображення відбиралось як база даних при виведенні моделі відповідного вирішального правила ППР, а по 17 зображень використовувалось для тестування моделей.

Продемонструємо виведення моделей нечітких логічних вирішальних правил на прикладі аналізу розподілів IMM3 типу  $M_{44}$ .

В результаті проведення багатопараметричного аналізу 68 зображень *M*<sup>44</sup> було визначено 12 інформативних ознак діагностики вигляді оцінок статистичних моментів  $S_1 - S_4$ , кореляційних моментів *Q*<sub>1</sub> −  $Q_4$  та спектральних моментів  $SP_1 - SP_4$  відповідно 1-го – 4-го порядків. Інтервали їх змінювання для груп «норма» і «патологія» наведено в таблиці 1.

-

#### **Таблиця 1**

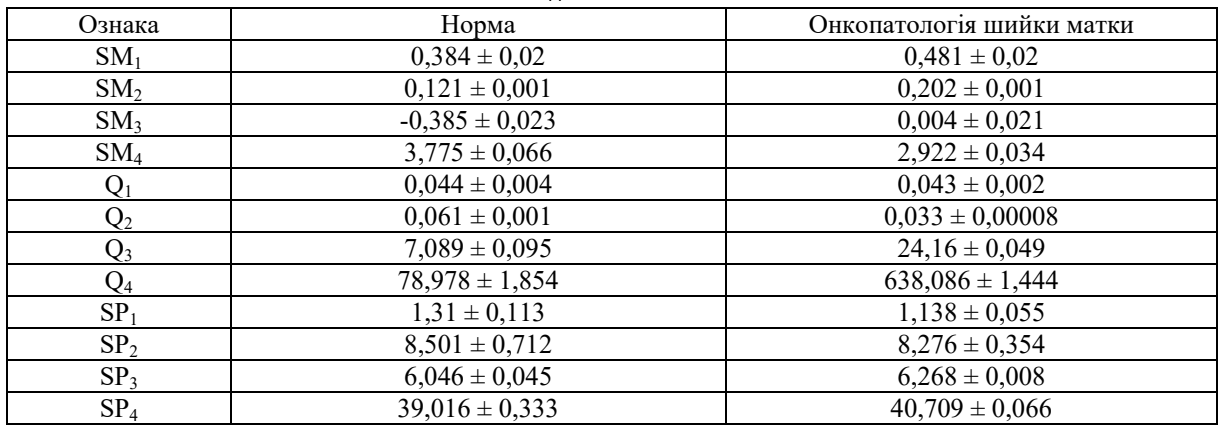

# **Середнє та стандартне ознак ІММЗ виду** *M*<sup>44</sup> **груп «норма» та «онкопатологія шийки матки»**

Розіб'ємо діапазони змінювання кожної ознаки ІММЗ  $M_{44}$ , отримані в процесі вимірювань на 5 піддіапазонів, що відповідають якісним нечітким термам Н, НС, С, ВС, В. За отриманими даними сформуємо у вигляді таблиці 2 окрему базу знань, в якій представимо стани «норма» та «онкопатологія шийки матки» за їх відповідними статистичними, кореляційними та спектральними моментами 1-го–4-го порядку, які віднесено до певних якісних нечітких термів Н, НС, С, ВС, В.

**Таблиця 2**

**База знань із значеннями ознак** *M*<sup>44</sup> **після застосування нечітких термів для станів «норма» та «онкопатологія шийки матки»** 

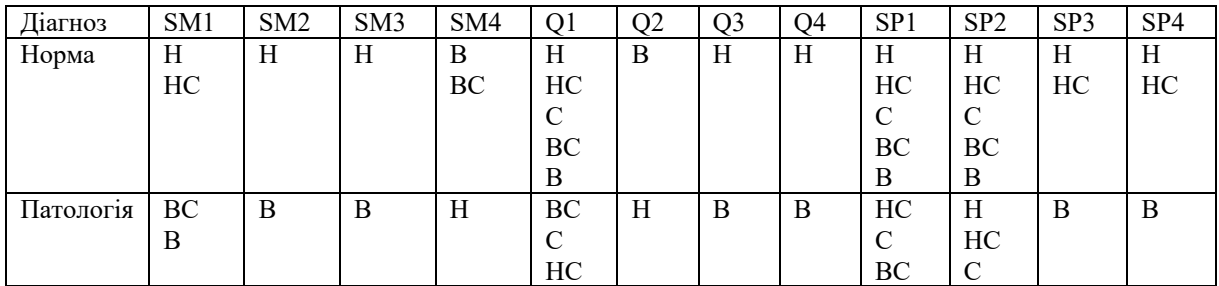

Важливим етапом є вибір вигляду та налаштування функцій належності ознаки  $(\mu^H(r), \mu^{HC}(r), \mu^C(r), \mu^{BC}(r), \mu^B(r))$  до якісних нечітких термів Н, НС, С, ВС, В, кожна з яких визначена на інтервалі [0;1]. В даному випадку використаємо функціональну залежність, графік якої на відрізку [P1;P1+4h] подано на рисунку 2, її аналітичний опис представлено в статті [9].

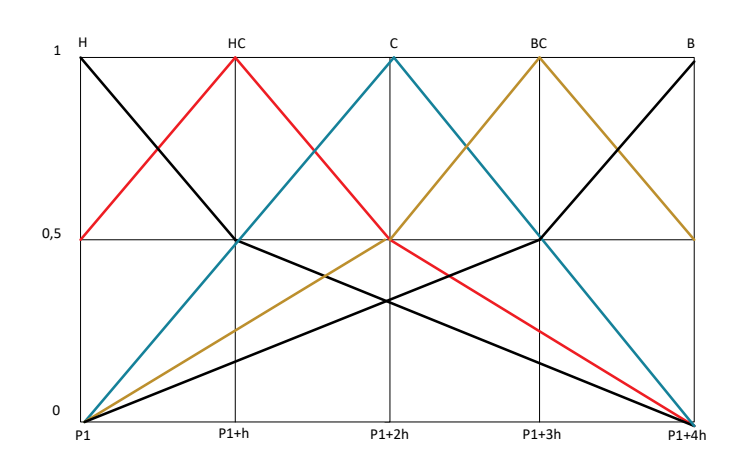

Рисунок 2 – Графічні функцій належності нечітких термів на інтервалі  $[P1; P1 + 4h]$  [8]

Тоді на основі бази даних таблиці 2 та диз'юнктивно-нормального підходу визначимо функцію належності  $\mu_{M_{44}}^{HOPMA}(SM_1 \div SM_4, Q_2 \div Q_4, SP_3, SP_4)$  досліджуваного БШ до групи «норма» на основі IMM3 *M*<sup>44</sup> так:

 $\mu_{M_{44}}^{HOPMA} (SM_1 - SM_4, Q_2 - Q_4, SP_3, SP_4) =$  $\mu^H(SM_1) \wedge \mu^H(SM_2) \wedge \mu^H(SM_3) \wedge \mu^B(SM_4) \wedge \mu^B(Q_2) \wedge \mu^H(Q_3) \wedge \mu^H(Q_4) \wedge \mu^H(SP_3) \wedge \mu^H(SP_4)$  $\mathcal{H}^H(M_1) \wedge \mu^H(M_2) \wedge \mu^H(M_3) \wedge \mu^B(M_4) \wedge \mu^B(Q_2) \wedge \mu^H(Q_3) \wedge \mu^H(Q_4) \wedge \mu^H(SP_3) \wedge \mu^{HC}(SP_4) \vee$  $[\,\mu^H(SM_1) \wedge \mu^H(SM_2) \wedge \mu^H(SM_3) \wedge \mu^B(SM_4) \wedge \mu^B(Q_2) \wedge \mu^H(Q_3) \wedge \mu^H(Q_4) \wedge \mu^{HC}(S\!P_3) \wedge \mu^H(S\!P_4)] \vee$  $\mu^H(SM_1) \wedge \mu^H(SM_2) \wedge \mu^H(SM_3) \wedge \mu^B(SM_4) \wedge \mu^B(Q_2) \wedge \mu^H(Q_3) \wedge \mu^H(Q_4) \wedge \mu^{HC}(SP_3) \wedge \mu^{HC}(SP_4) \vee$  $\mu^H(SM_1) \wedge \mu^H(SM_2) \wedge \mu^H(SM_3) \wedge \mu^{BC}(SM_4) \wedge \mu^B(Q_2) \wedge \mu^H(Q_3) \wedge \mu^H(Q_4) \wedge \mu^H(SP_3) \wedge \mu^H(SP_4) \}\vee$  $[(\mu^H(SM_1) \wedge \mu^H(SM_2) \wedge \mu^H(SM_3) \wedge \mu^{BC}(SM_4) \wedge \mu^B(Q_2) \wedge \mu^H(Q_3) \wedge \mu^H(Q_4) \wedge \mu^H(SP_3) \wedge \mu^{HC}(SP_4)] \vee$  $\mu^H(SM_1) \wedge \mu^H(SM_2) \wedge \mu^H(SM_3) \wedge \mu^{BC}(SM_4) \wedge \mu^B(Q_2) \wedge \mu^H(Q_3) \wedge \mu^H(Q_4) \wedge \mu^{BC}(SP_3) \wedge \mu^H(SP_4) \}\vee$  $\mu^H(SM_1) \wedge \mu^H(SM_2) \wedge \mu^H(SM_3) \wedge \mu^{BC}(SM_4) \wedge \mu^B(Q_2) \wedge \mu^H(Q_3) \wedge \mu^H(Q_4) \wedge \mu^{HC}(SP_3) \wedge \mu^{HC}(SP_4) \}\vee$  $\mu^{HC}(SM_1) \wedge \mu^{H}(SM_2) \wedge \mu^{H}(SM_3) \wedge \mu^{B}(SM_4) \wedge \mu^{B}(Q_2) \wedge \mu^{H}(Q_3) \wedge \mu^{H}(Q_4) \wedge \mu^{H}(SP_3) \wedge \mu^{H}(SP_4) \}\vee$  $\mathcal{H}^H(M^{\mathcal{HC}}_1(M_1) \wedge \mu^H(M_2) \wedge \mu^H(M_3) \wedge \mu^B(M_4) \wedge \mu^B(Q_2) \wedge \mu^H(Q_3) \wedge \mu^H(Q_4) \wedge \mu^H(SP_3) \wedge \mu^{HC}(SP_4) ] \vee 0$  $[\,\mu^{HC}(SM_1) \wedge \mu^{H}(SM_2) \wedge \mu^{H}(SM_3) \wedge \mu^{B}(SM_4) \wedge \mu^{B}(Q_2) \wedge \mu^{H}(Q_3) \wedge \mu^{H}(Q_4) \wedge \mu^{HC}(SP_3) \wedge \mu^{H}(SP_4)] \vee$  $\mu^{HC}(SM_1) \wedge \mu^{H}(SM_2) \wedge \mu^{H}(SM_3) \wedge \mu^{B}(SM_4) \wedge \mu^{B}(Q_2) \wedge \mu^{H}(Q_3) \wedge \mu^{H}(Q_4) \wedge \mu^{HC}(SP_3) \wedge \mu^{HC}(SP_4) \}\vee$  $\mu^{HC}(SM_{1})\wedge\mu^{H}(SM_{2})\wedge\mu^{H}(SM_{3})\wedge\mu^{BC}(SM_{4})\wedge\mu^{B}(Q_{2})\wedge\mu^{H}(Q_{3})\wedge\mu^{H}(Q_{4})\wedge\mu^{H}(SP_{3})\wedge\mu^{H}(SP_{4})]\vee\mu^{BC}(S^{2}M_{1})$ 1 2 [( ( ) ( ) *НC Н SM SM* µ µ ∧ ∧ 3 42 3 4 3 4 ( ) ( ) ( ) ( ) ( ) ( ) ( )] *Н BC B H H H HC SM SM Q Q Q SP SP* µ µ µµµ µ µ ∧ ∧∧∧ ∧ ∧ ∨  $\mu^{HC}(SM_1) \wedge \mu^{H}(SM_2) \wedge \mu^{H}(SM_3) \wedge \mu^{BC}(SM_4) \wedge \mu^{B}(Q_2) \wedge \mu^{H}(Q_3) \wedge \mu^{H}(Q_4) \wedge \mu^{HC}(SP_3) \wedge \mu^{H}(SP_4) \}\vee$  $[\,\mu^{HC}(SM_1) \wedge \mu^{H}(SM_2) \wedge \mu^{H}(SM_3) \wedge \mu^{BC}(SM_4) \wedge \mu^{B}(Q_2) \wedge \mu^{H}(Q_3) \wedge \mu^{H}(Q_4) \wedge \mu^{HC}(SP_3) \wedge \mu^{HC}(SP_4)].$ Функція належності  $\mu_{M_{44}}^{IIATOJI.}$  визначається за формулою:

44  $\mu_{M_{44}}^{II4TOJ1.}(SM_1 - SM_4, Q_2 - Q_4, SP_3, SP_4) =$  $\lbrack \mu^{B}(SM_{1})\wedge\mu^{B}(SM_{2})\wedge\mu^{B}(SM_{3})\wedge\mu^{H}(SM_{4})\wedge\mu^{H}(Q_{2})\wedge\mu^{B}(Q_{3})\wedge\mu^{B}(Q_{4})\wedge\mu^{B}(SP_{3})\wedge\mu^{B}(SP_{4})\rbrack$  $\mu^{BC}(SM_1) \wedge \mu^{B}(SM_2) \wedge \mu^{B}(SM_3) \wedge \mu^{H}(SM_4) \wedge \mu^{H}(Q_2) \wedge \mu^{B}(Q_3) \wedge \mu^{B}(Q_4) \wedge \mu^{B}(SP_3) \wedge \mu^{B}(SP_4)$ 

За максимальним із отриманих значень функцій належності  $\mu_{M_{44}}^{HOPMA}$  та  $\mu_{M_{44}}^{HATOJ.}$  може бути прийнято рішення про віднесення досліджуваного зразка БШ до відповідної групи.

Застосовуючи подібні підходи, розроблено математичні моделі вирішальних нечітких логічних правил ППР щодо належності досліджуваного БШ до групи «норма» чи групи «патологія» за іншими інваріантами ММЗ виду  $M_{41}$ ;  $S_{22,33}$ ;  $D_{23,32}$ . Отримані вирішальні правила в статті не наводиться, застосовується в програмній реалізації вирішального правила блоку ППР.

### **ЕКСПЕРИМЕНТАЛЬНА РЕАЛІЗАЦІЯ ПІДСИСТЕМИ ППР ТА ОЦІНЮВАННЯ ДОСТОВІРНОСТІ ДІАГНОСТИКИ БШ В СИСТЕМІ**

Для подальшого розуміння структури програмної реалізації підсистеми ППР на основі удосконаленого метода розроблено UML діаграму класів, наведену на рисунку 3, яка враховує як необхідність взаємодії користувача з системою, так і необхідність реалізації послідовності дій самого метода ППР.

У структурі ПЗ передбачається такі структурні елементи:

- клас Main клас запуску та ініціалізації параметрів стартового вікна додатку;
- класи взаємодії з графічним інтерфейсом, а саме Controller, ChooseDoctorController, ChooseImageController, ChoosePatientController, що здійснюють управління головним вікном, вікном вибору лікаря, вікном вибору набору зображення та вікном вибору пацієнта відповідно;

- класи, що відображають логічні сутності бази даних, а саме Doctor, Patient, DiagnosisInformation, SetInformation, що зберігають результати запитів до таблиць з переліком лікарів, пацієнтів, історії діагностики пацієнта та набору зображень відповідно;
- клас WorkWithDatabase, що реалізує механізм взаємодії з СУБД та базою даних та класамивідображеннями логічних сутностей;
- клас GettingImages, що реалізує взаємодію з файловою системою;
- клас FillingFunction службовий клас для заповнення однотипних елементів графічного інтерфейсу;
- класи, що імплементують математичну модель, а саме Invariants, Analyze, FuzzyLogic, що реалізують розрахунок суперпозицій ІММЗ, три види аналізу (статистичний, кореляційний та спектральний) та нечіткі правила і базу знань нечіткої логіки відповідно.

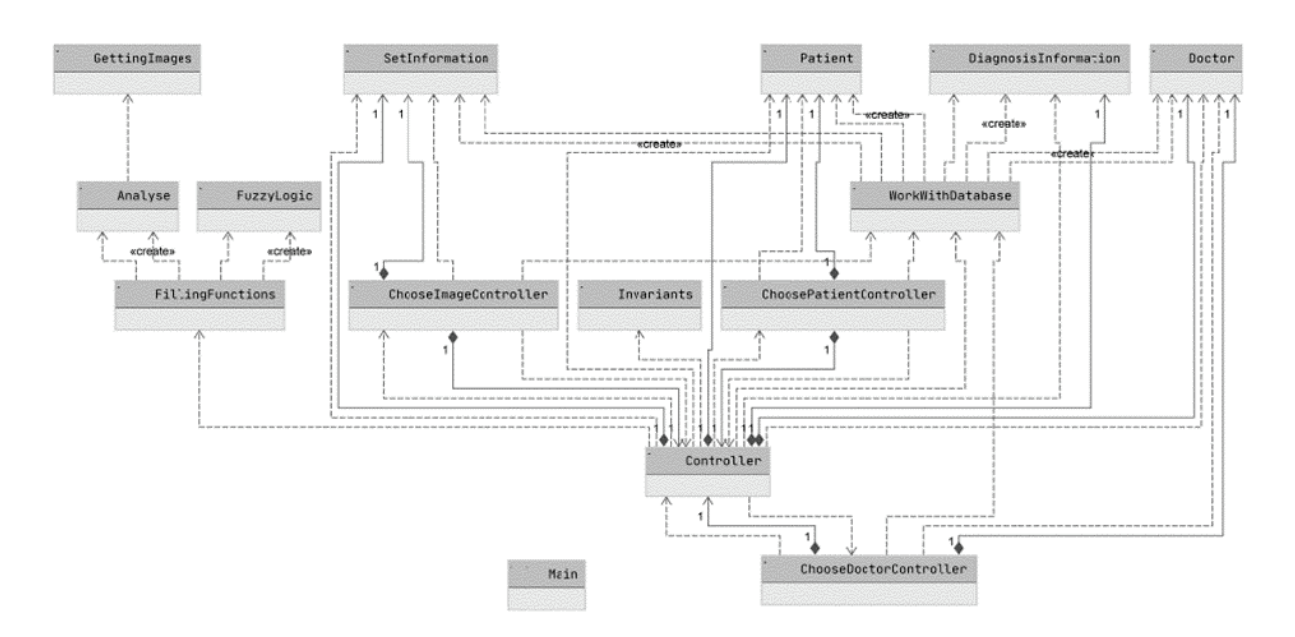

Рисунок 3 - UML діаграма класів підсистеми ППР

Для реалізації програмного забезпечення обрана об'єктно-орієнтована мова програмування Java, оскільки вона розповсюджується під відкритою ліцензією та має необхідний функціонал по роботі з зображеннями, технологію для роботи з різними системами управління базами даних (СУБД) та технологію створення графічних інтерфейсів.

За систему управління базами даних була обрана реляційна система PostgreSQL. Встановлення зв'язку між програмою на Java та PostgreSQL здійснюється за допомогою JDBC, що дозволяє повноцінно використовувати обрану СУБД для розробки системи ППР.

Для розробки інтерфейсу користувача використано платформу JavaFx, перевагою якої є зручне застосування шаблону проектування "Модель-вид-контролер".

Вигляд головного вікна підсистеми ППР для системи поляризаційного мюллер-матричного діагностування БТ після діагностики наведено на рисунку 4. Першим етапом після запуску програми є вибір лікаря. При обранні пацієнтів у вікні вибору відображаються дані всіх пацієнтів, наявні в базі даних. Після вибору пацієнта дані коректно розміщуються у головному вікні. Кнопки «відобразити історію досліджень» та «обрати зображення» стають активними. При натисненні кнопки «Обрати зображення» користувачеві буде відкрито вікно вибору набору зображень. Після натиснення кнопки «обрати» буде здійснено багатопараметричний аналіз та прийняття рішення по кожному з зображень. Активною стає кнопка «додати рішення» та поле для введення діагнозу. Користувач (лікар) може ввести необхідний текст рекомендації та натиснути кнопку «додати рішення». Після цього рішення буде записано до бази даних. При повторному натисканні кнопки «відобразити історію досліджень» дане рішення буде присутнє в відображуваному списку останнім.

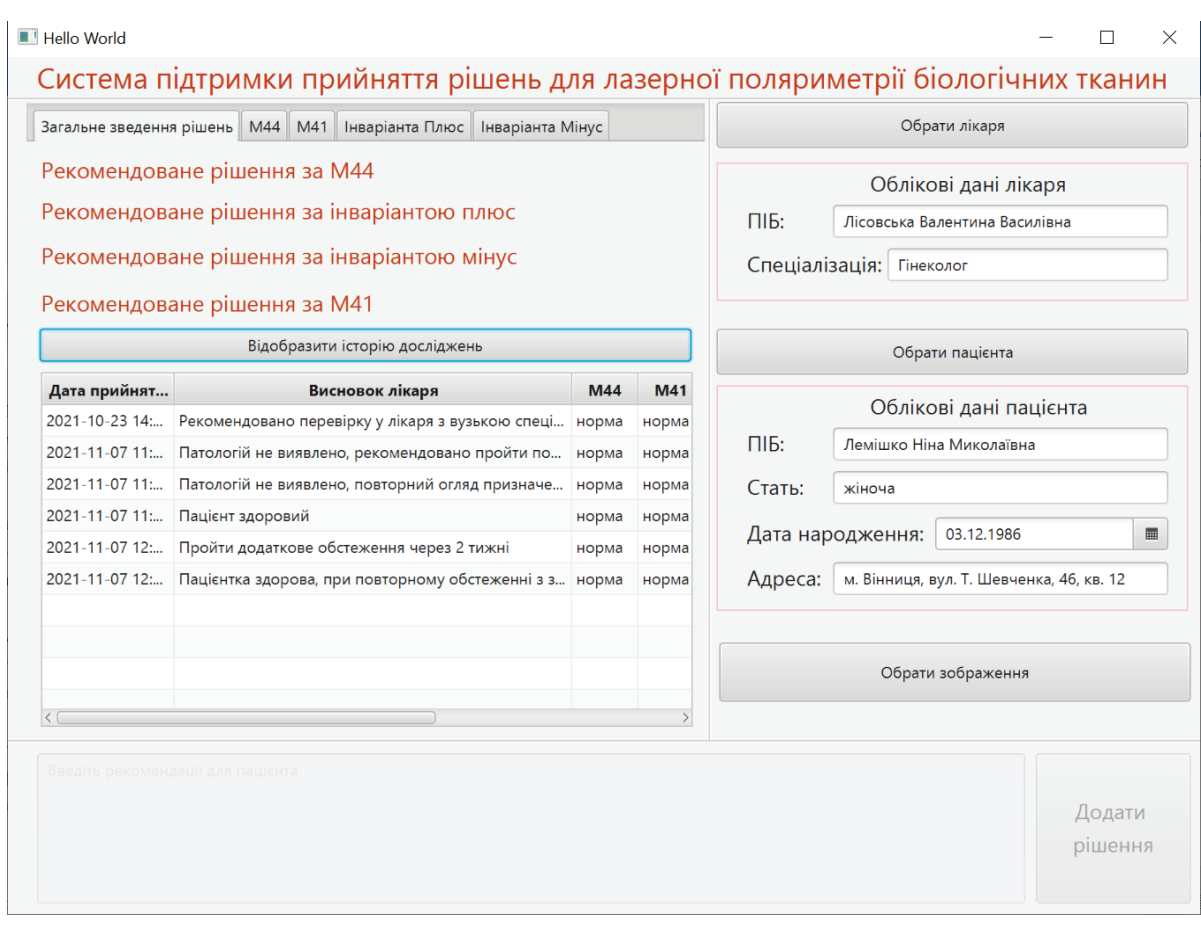

Рисунок 4 – Головне вікно підсистеми ППР після обрання пацієнта

В таблиці 3 наведено результати оцінювання достовірності діагностики БТ в розробленій системі за інваріантними ММЗ із застосуванням удосконаленого методу ППР.

Обсяг вибірки досліджуваних зразків шийки матки склав 102 зразка. Діагностика проводилась за кожним із чотирьох інваріантних ММЗ виду  $M_{41}$ ,  $M_{44}$ ,  $S_{22,33}$ ,  $D_{23,32}$ . із застосуванням запропонованих вирішальних «нечітких» правил ППР в системі.

#### **Таблиця 3**

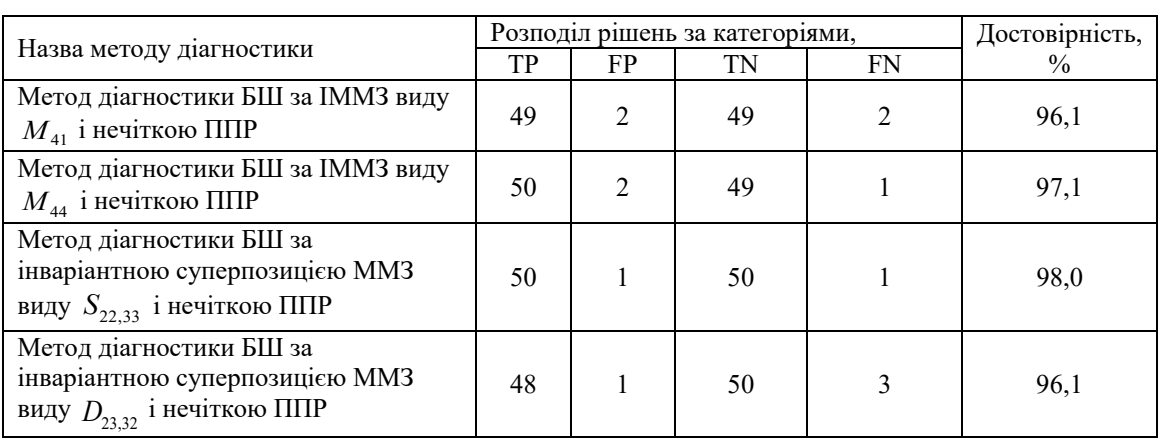

# **Оцінка достовірності діагностики БШ в системі за інваріантними ММЗ та системою ППР**

Обираючи за прототип метод ППР на основі статистичного та кореляційного аналізу фазових ММЗ і нечіткої логіки, наведений в роботі [9], із достовірністю діагностування 95,2%, можна відзначити, що відбувається максимальне підвищення достовірності діагностування до 98% при діагностиці БШ за інваріантною суперпозицією ММЗ виду  $S_{22,33}$  і нечіткою ППР. При діагностиці БШ за нечітким аналізом інваріантного ММЗ виду *M*<sup>44</sup> досягається підвищення достовірності на 1,8%.

# **ВИСНОВКИ**

Удосконалено метод ППР для системи лазерної поляризаційної мюллер-матричної діагностики БШ на основі статистичного, кореляційного та спектрального аналізу інваріантних до кута обертання зразка навколо осі зондування ММЗ, а також нечітких моделей вирішальних правил.

Розроблено архітектуру системи азимутально інваріантної мюллер-матричної поляризаційної діагностики БШ із підсистемою ППР. Спроектовано та реалізовано структуру програмного забезпечення засобами Java та СУБД PostgreSQL.

Проведено оцінку достовірності розробленого методу ППР при мюллер-матричній поляриметричній діагностиці в залежності від виду інваріантних ММЗ. Показано, що всі чотири варіанти реалізації запропонованого методу ППЗ дають підвищення достовірності у порівнянні із прототипом.

# **СПИСОК ЛІТЕРАТУРИ**

- 1. Ghosh N., Vitkin I. A. Tissue polarimetry: concepts, challenges, applications, and outlook. *Journal of Biomedical Optics*. 2011. Vol*.*16, No 11. 110801.
- 2. Alalia S., Vitkin A. Polarized light imaging in biomedicine: emerging Mueller matrix methodologies for bulk tissue assessment. *Journal of Biomedical Optics*. 2015. Vol. 20, No 6. 061104.
- 3. Zabolotna N. I., Sholota V.V., Okarskyi H. H. Methods and systems of polarization reproduction and analysis of the biological layers structure in the diagnosis of pathologies. *Proc. SPIE*. 2020.Vol. 11369. 113691S. P. 501-513.
- 4. Liu G. L., Li Y., Cameron B. D. Polarization-based optical imaging and processing techniques with application to the cancer diagnostics. *Proc. of SPIE* . 2002. Vol.4617. P. 208–220.
- 5. Методи і засоби лазерної поляриметрії біологічних тканин: монографія / [Ушенко О.Г., Павлов С.В., Заболотна Н.І. та ін.]. Вінниця: Едельвейс, 2019. 269 с.
- 6. System of polarization phasometry of polycrystalline blood plasma networks in mammary gland pathology diagnostics / Zabolotna N. I. et al. *Proc. SPIE*. 2015. Vol. 9613. 961311.
- 7. Zabolotna, N. I., Sholota V. V., Okarskyi H. H., Methods and systems of polarization reproduction and analysis of the biological layers structure in the diagnosis of pathologies. *Proc. SPIE*. 2020. Vol. 11369. 113691S.
- 8. Rotshtein, A., "Design and Tuning of Fussy IF THEN Vuly for Medical Didicol Diagnosis. In Fuzzy and Neuro-Fuzzy Systems in Medicine," USA, CRC-Press, pp. 235–295 (1998).
- 9. Processing and analysis of images in the multifunctional classification laser polarimetry system of biological objects / Zabolotna N.I. et all. *Proc. SPIE* . 2018. Vol. 10750. 107500N, P. 1-8.
- 10. Заболотна Н. І., Бісікало О. В., Шолота В. В. Підтримка прийняття рішень в системі поляризаційної зображальної діагностики гістологічних зрізів за аналізом їх параметрів анізотропії, *Оптико-електронні інформаційно-енергетичні технології*. 2021. № 2 (40). C. 29–40.
- 11. Ushenko, V. A., Prysyazhnyuk, V. P., Dubolazov, O. V. et al., Mueller-matrix invariants of optical anisotropy of the bile polycrystalline films in the diagnosis of human liver pathologies / Ushenko V. A. et al. *Proc. SPIE*. 2015. Vol. 9599. 959920.
- 12. Intellectual Technologies in Medical Diagnosis, Treatment and Rehabilitation: monograph / [S. In Pavlov, O.G. Avrunin, S.M. Zlepko, E.V. Bodyanskyi, etc.]; edited by S. Pavlov, O. Avrunin. - Vinnytsia: PP "TD "Edelveiss and K", 2019. -260 p. ISBN 978-617-7237-59-3

### **REFERENCES**

- 1. Ghosh N., Vitkin I. A. Tissue polarimetry: concepts, challenges, applications, and outlook. *Journal of Biomedical Optics*. 2011. Vol*.*16, No 11. 110801.
- 2. Alalia S., Vitkin A. Polarized light imaging in biomedicine: emerging Mueller matrix methodologies for bulk tissue assessment. *Journal of Biomedical Optics*. 2015. Vol. 20, No 6. 061104.
- 3. Zabolotna N. I., Sholota V.V., Okarskyi H. H. Methods and systems of polarization reproduction and analysis of the biological layers structure in the diagnosis of pathologies. *Proc. SPIE*. 2020.Vol. 11369. 113691S. P. 501-513.
- 4. Liu G. L., Li Y., Cameron B. D. Polarization-based optical imaging and processing techniques with application to the cancer diagnostics. *Proc. of SPIE* . 2002. Vol.4617. P. 208–220.
- 5. Metody i zasoby lazernoi poliarymetrii biolohichnykh tkanyn: monohrafiia / Ushenko O.H., Pavlov S.V., Zabolotna N.I. ta in. Vinnytsia: Edelveis, 2019. 269 s.
- 6. System of polarization phasometry of polycrystalline blood plasma networks in mammary gland pathology diagnostics / Zabolotna N. I. et al. *Proc. SPIE*. 2015. Vol. 9613. 961311.
- 7. Zabolotna, N. I., Sholota V. V., Okarskyi H. H., Methods and systems of polarization reproduction and analysis of the biological layers structure in the diagnosis of pathologies. *Proc. SPIE*. 2020. Vol. 11369. 113691S.
- 8. Rotshtein, A., "Design and Tuning of Fussy IF THEN Vuly for Medical Didicol Diagnosis. In Fuzzy and Neuro-Fuzzy Systems in Medicine," USA, CRC-Press, pp. 235–295 (1998).
- 9. Processing and analysis of images in the multifunctional classification laser polarimetry system of biological objects / Zabolotna N.I. et all. *Proc. SPIE* . 2018. Vol. 10750. 107500N, P. 1-8.
- 10. Zabolotna N. I., Bisikalo O. V., Sholota V. V. Pidtrymka pryiniattia rishen v systemi poliaryzatsiinoi zobrazhalnoi diahnostyky histolohichnykh zriziv za analizom yikh parametriv anizotropii, Optykoelektronni informatsiino-enerhetychni tekhnolohii. 2021. № 2 (40). P. 29–40.
- 11. Ushenko, V. A., Prysyazhnyuk, V. P., Dubolazov, O. V. et al., Mueller-matrix invariants of optical anisotropy of the bile polycrystalline films in the diagnosis of human liver pathologies / Ushenko V. A. et al. Proc. SPIE. 2015. Vol. 9599. 959920.
- 12. Intellectual Technologies in Medical Diagnosis, Treatment and Rehabilitation: monograph / [S. In Pavlov, O.G. Avrunin, S.M. Zlepko, E.V. Bodyanskyi, etc.]; edited by S. Pavlov, O. Avrunin. -Vinnytsia: PP "TD "Edelveiss and K", 2019. -260 p. ISBN 978-617-7237-59-3

*Надійшла до редакції 20.02.2022р.*

**ЗАБОЛОТНА НАТАЛІЯ ІВАНІВНА –** д.т.н., доцент, професор кафедри біомедичної інженерії та оптико-електронних систем, Вінницький національний технічний університет, Вінниця, Україна**,** *e-mail: [Natalia.zabolotna@gmail.com](mailto:Natalia.zabolotna@gmail.com)*

**ШОЛОТА ВЛАДИСЛАВА ВЛАДИСЛАВІВНА–** магістр кафедри автоматизації та інтелектувальних інформаційних технологій, Вінницький національний технічний університет, Вінниця, Україна, *e-mail: vladislava.sholota@gmail.com*